## cvent

## ONBOARDING CHECKLIST

## ACCOUNT SETUP

П

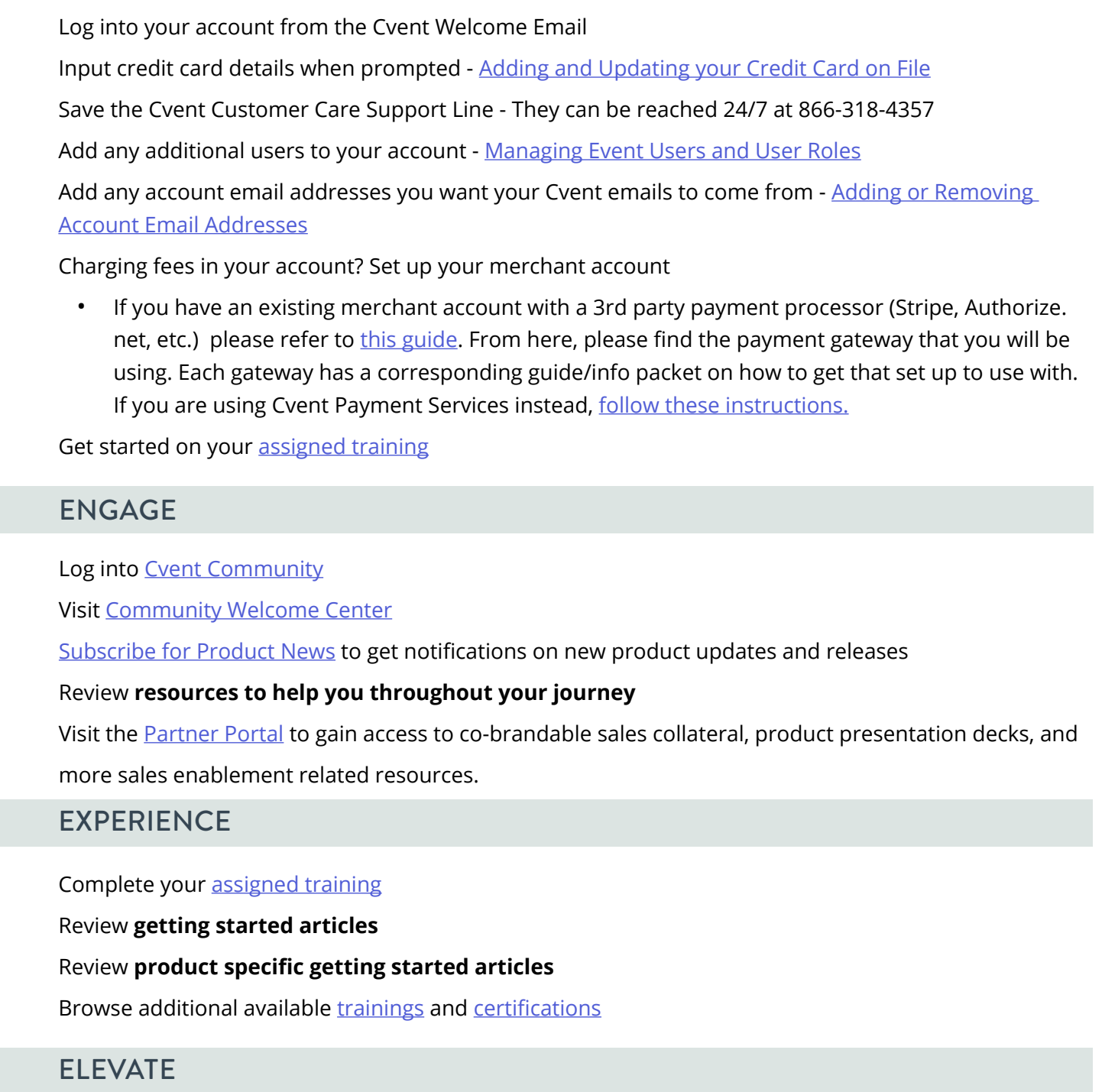

Get involved and grow with Cvent (Become a Cvent Celebrity, Register for the Quarterly ProductUpdates, Become Cvent Certified, Attend the Partner Town Halls, etc.)

## [Go to https://community.cvent.com/beingsuccessful to learn more.](https://community.cvent.com/beingsuccessful)